# I) Activité :

Compléter les tableaux de proportionnalité suivants et indiquer dans chaque cas le coefficient de proportionnalité:

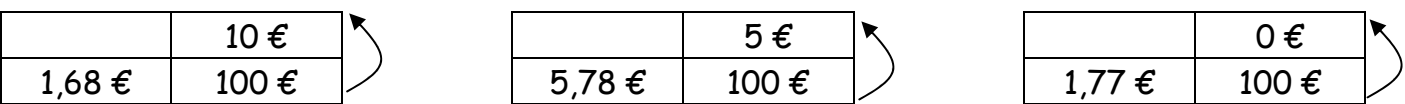

## II) Définition :

 Un pourcentage est défini par……………………………………………………………………………………………………… …………………………………………………………………………………………………………………………………………………………………. La valeur décimale de ce pourcentage est …………………………………………………………………………… entre les deux valeurs liées au pourcentage.

On peut dire que 10 % de 1,68  $\epsilon$  est égale à ………………  $\epsilon$ .

## III) Calculs autour d'un pourcentage :

1) Déterminer le taux de pourcentage :

Exemple : Quel pourcentage de 500,00 € représentent 120,00 €.

Il est très simple d'effectuer un tableau de proportionnalité.

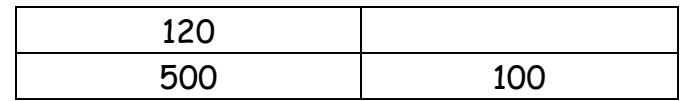

120 représente ………………… de 500.

 **En fait on divise le nombre dont on recherche le pourcentage par le nombre total et on multiplie le résultat par 100.**

Attention : ……………………………………………………………………………………………………………………………………………

……………………………………………………………………………………………………………………………………………………………. Exemple : Un article coûtant 500,00 € est vendu aujourd'hui 620,00 €. Quel est le pourcentage d'augmentation ? On ne ……………………………………………………………………….

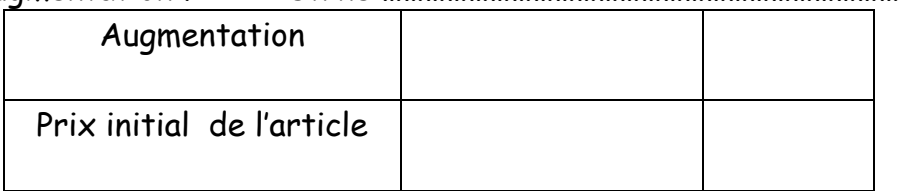

Le pourcentage est de …………………….

## 2) Calculer le résultat d'un pourcentage :

Calculer une réduction de 25 % sur un montant de 900,00  $\epsilon$ . On fait également un tableau de proportionnalité.

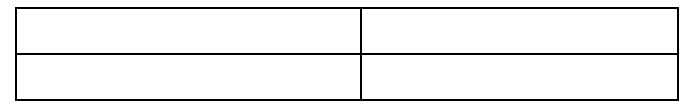

Réduction = ……………………………………………… = …………………… €.

#### **Pour calculer t % d'un nombre, on multiplie ce nombre par t et on divise le résultat par 100.**

## 3) Calculer la valeur sur laquelle porte le pourcentage.

Exemple : Une réduction de 25% sur le prix d'un article s'élève à 30,00 €. Quel est le prix P de l'article.

On fait encore un tableau de proportionnalité.

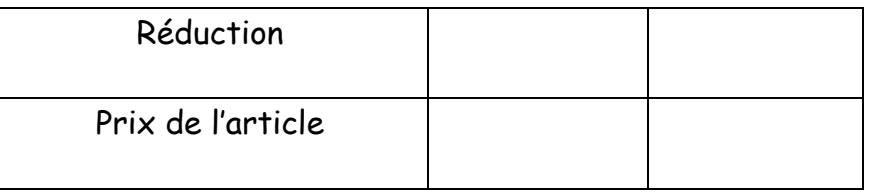

 **Pour calculer la valeur sur laquelle porte le pourcentage, on divise le résultat du pourcentage par le coefficient multiplicateur de celui-ci.**

## 4) Exercices :

Exercice N°1 : Quel pourcentage :

- de 640,00 € représentent 153,60 € ?
- de 52 m représentent 39 m ?
- $\,$  de 820 m $^3$  représentent 24,6 m $^3$  ?

Exercice N°2 : Compléter le tableau suivant :

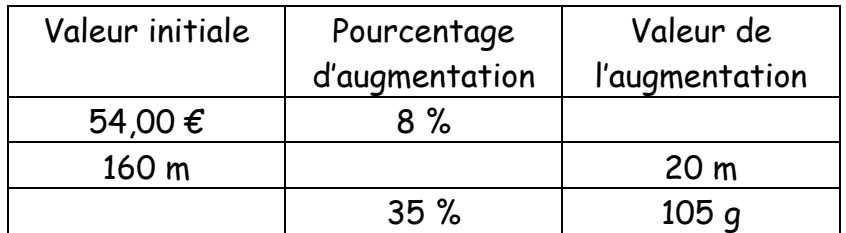

IV) Augmentation – Réduction – Coefficient multiplicateur :

## 1) Augmentation :

Lorsqu'une valeur augmente d'un pourcentage de taux égal à t……………………………………………

…………………………………………………………………………………………………………………………………………………………….

Exemple : Un salarié gagne 1 270,00 € par mois, il est augmenté de 2 %. Calculer son nouveau salaire.

1 270,00 x ………………………….. = 1 270,00 x ……………… = …………………………… €.

2) Réduction :

Lorsqu'une valeur diminue d'un pourcentage de taux égal à t, …………………………………………… ………………………………………………………………………………………………………………………………………………………………….

Exemple : Le prix plein tarif à la SNCF est de 38,00 €. Un couple bénéficie d'une réduction de 25 %. Quel est le prix du billet au tarif réduit ?

38,00 x ………………………………… = 38,00 x ……………………… = …………………………… €.

## 3) Exercices :

Exercice N°3 : Calculer le coefficient multiplicateur associé à :

- une augmentation de 18 %.
- une diminution de 27 %.
- une diminution de 51 %.
- une augmentation de 0,1 %

Exercice N°4 : Trouver la variation en pourcentage correspondant au coefficient :

- 0,85.
- 1,22.
- 1,375
- 0,595

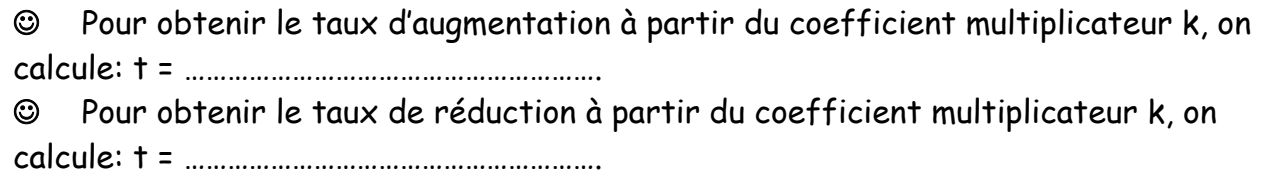